# Graphics = Light = Color = Memory

• Light-emitting media

- *CRT*: cathode ray tube phosphors excited by electrons
- ◆ LCD: liquid crystal display liquid crystals in a grid; current controls polarization and thus controls what colors can be seen
- ◆ Projected LCD: LCD image is magnified before it reaches the viewer
- *Plasma*: noble gas in between two glass sheets, also affiliated with an electrode grid; current excites the gas to emit light
- Light-emitting media use an additive approach to color: add a color by adding light in that color (i.e., white  $=$  light in all colors)

#### • Light-reflecting media (print)

- *Ink-jet*: fine spray of pigment onto display medium (most of the time, paper)
- *Thermal transfer*: heat changes pigment on special paper
- *Laser*: laser beam "etches" image on a drum coated with toner
- Light-reflecting media use a subtractive approach to color: pigments absorb unwanted colors until only the desired color reflects back (i.e., white  $=$  no pigment)

## Vector Displays

- *Line-based*: Electron gun traces lines directly from point A to point B
- Based on oscilloscope technology so pretty much restricted to CRT technology
- Made a lot of sense back when memory was expensive…
	- … but what does memory have to do with graphics anyway?

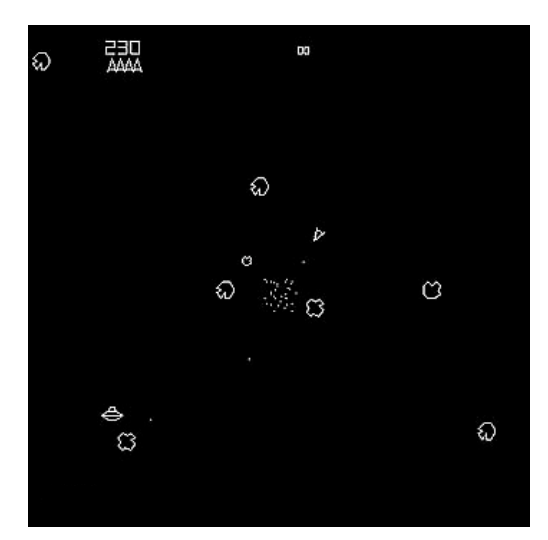

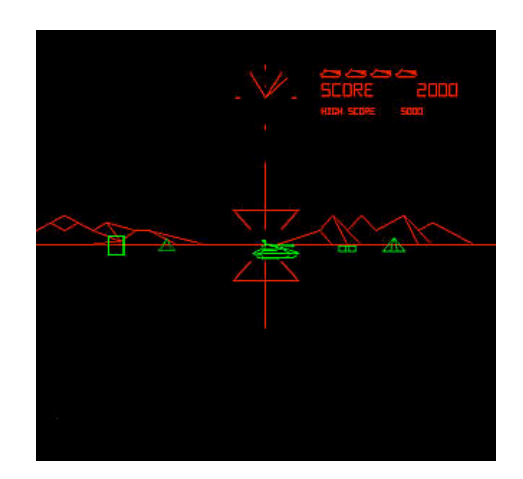

## Raster Displays

• *Grid-based*: Display is a two-dimensional raster (array) of individual picture elements (pixels) in memory

This memory block goes by many names: *frame buffer*, *graphics memory*, *VRAM*

- Display devices transfer or map this 2D grid onto their specific type of display
- *CRT*: electron gun scans the entire screen horizontally and vertically, exciting the appropriate phosphor that corresponds to its grid location

◆ Phosphors fade, so watch out for flicker

- *LCD/projected LCD*: grid of crystals maps to a memory location
- *Plasma*: ditto, but this time the pixels correspond to cells of gas
- Note how LCD and plasma displays are inherently raster-oriented
- So, if pixels are memory, what do they hold?

# Mapping Memory to Pixels

- The "value" of a pixel is its color
- The way a pixel represents color determines the amount of memory required by that pixel
- Linear memory is mapped into two dimensions: requires a width and height

Different mapping schemes, such as *linear* or *planar*

• *Pixel ratio* is a pixel's aspect ratio — because sometimes pixels aren't square

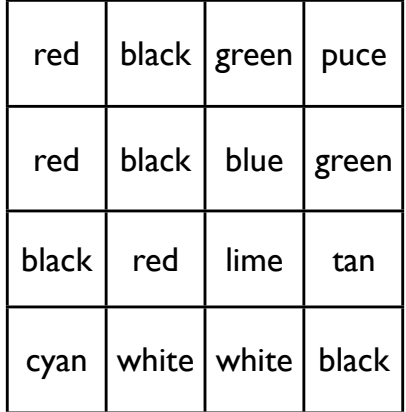

- Example: a 4x4 frame buffer/display
	- Frame buffer size (in units of memory) depends on the size of each pixel
- Non-CRT display hardware devices typically have a *native resolution*, corresponding to the grid size of its physical elements (liquid crystals, cells of gas)

#### Pixels and Color

The *three-color model* is used to quantify digital lightemitted color: colors are a triple of (*red*, *green*, *blue*)

- Light-emitted  $=$  additive color, so all colors can be represented by a combination of red, green, and blue
- Individual color values range from "none" to "full blast," such as ranging from 0.0 to 1.0 in floating point, 0 to 255 for 8-bit colors, and so on
- Studies have shown that the human eye can generally perceive no more than 256 levels of a specific hue

- So if pixels map to some  $(R, G, B)$  tuple, how is this tuple stored in memory?
	- *Direct representation*: the pixel is the tuple
		- For 1 byte per color, we need 3 bytes per pixel
		- For monochrome, we need 1 bit per pixel
	- *Indexed representation*: a pixel in memory is an index to a *color lookup table* (a.k.a. LUT or palette)
		- Typically described as "simultaneous *i* out of *n* possible colors."
		- $\bullet$  *i*  $\rightarrow$  amount of memory occupied by a pixel
		- $n \rightarrow$  amount of memory occupied by a color
- Catch phrases like "5.0 megapixels" or "128M of graphics memory" ultimately owe their precise technical meaning to how pixels map to memory

# Old-School Animation: "Close to the Iron"

- Before full-frame animation became practical, computer graphics animation techniques were very reliant on knowledge of how pixels corresponded to physical memory
- Harder and harder to find real-world examples of these older animation techniques; perhaps the best place at this point would be in emulators of older arcade/computer games

*Palette animation*: relies on indexed/indirect method of representing computer graphics — image stays the same, and only the palette changes

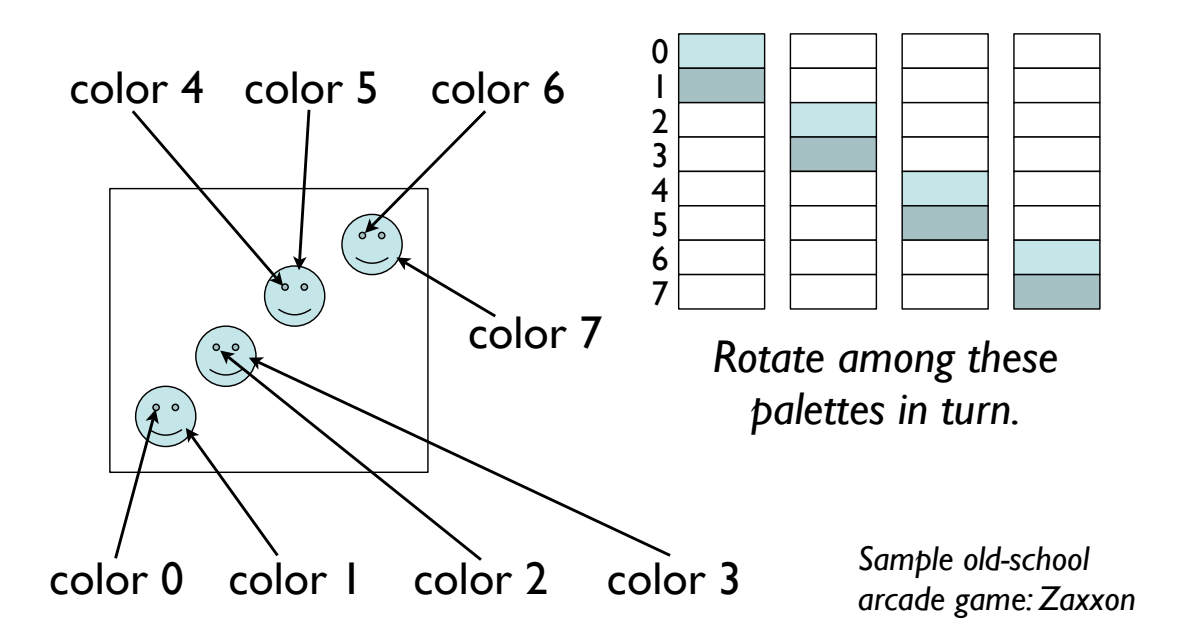

*XOR-based animation*: Based on the exclusive-or equality  $((a \times a \times b) \times a \times b) = a$ 

- If you XOR a pixel with another, then XOR-ing that pixel again restores the previous value
- Requires no additional memory to "remember" an animation's background
- Generally works well only with monochrome graphics
- Useful for transient effects like rubberbanding but these days even that application of XOR animation is fading away
- *Sample old-school arcade game: Berserk*

*Sprite animation*: Blocks of memory organized into individual animation units called "sprites"

- Copy background to a buffer
- Paint sprite (usually a memory dump with the exception of a designated "background" color)
- To move, paint the background back, then repeat
- Can be used with a single display buffer, or combined with double buffering to reduce flicker
- Basis for a whole generation of video games, such as Arkanoid, the Donkey Kongs, Rastan…the list goes on and on

## Basic Image Manipulation

- Since colors are just numbers after all, it stands to reason that manipulating these numbers somehow will result in some recognizable color effects
- Rudimentary image processing is thus a matter of implementing a function from some pixel to another, in some meaningful way
- Simplest form: function that takes a single pixel and produces a new pixel value

- Simple examples:
	- *Filtering* showing only the red, green, or blue elements of an image
	- *Brightness and contrast* manipulating all three components in a coordinated fashion
	- *Bit-level effects* combining two images using bitoriented operations
- More advanced form: function takes into account a pixel's "neighbors" — the 8 or more pixels surrounding it — to determine its new value
	- Ultimately based on the same principle; just different (more) input